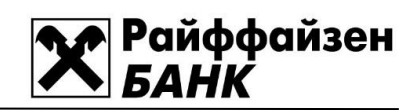

# Оглавление

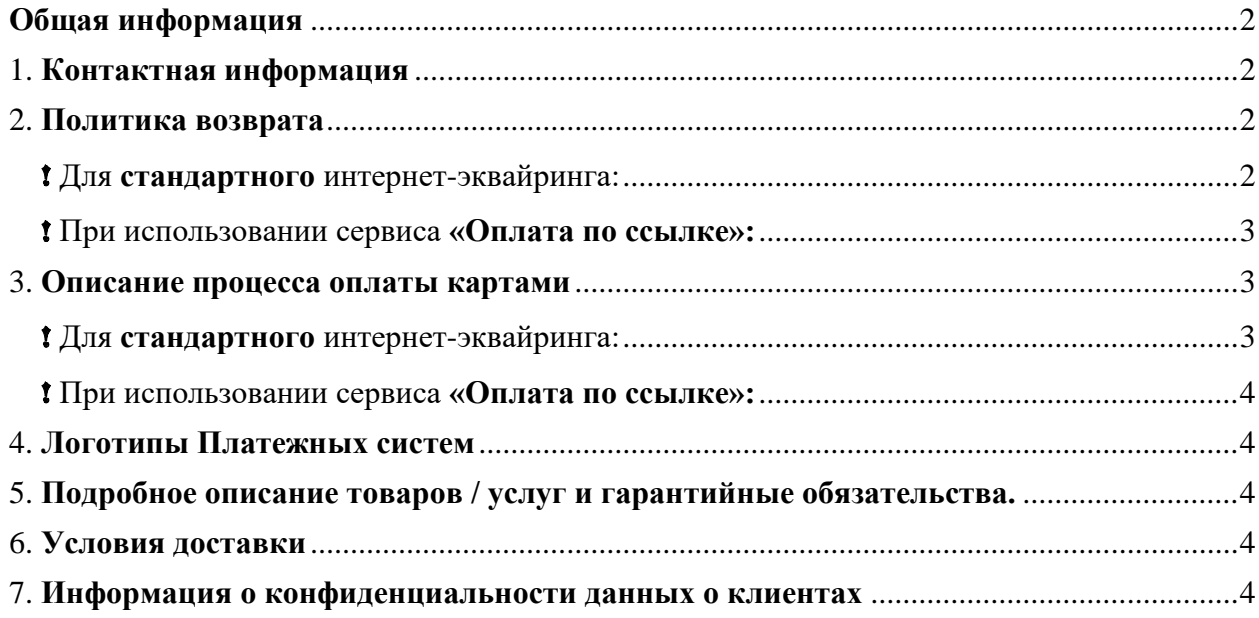

# **Общая информация**

<span id="page-1-0"></span>Ниже по пунктам описаны все элементы, которые необходимо разместить на сайте. Где это применимо, *курсивом* приведены шаблоны конкретного текста, которые можно использовать при подготовке.

Некоторые из требований различаются при различных способах организации интернет-эквайринга: для стандартного интернет-эквайринга и при использовании сервиса «Оплата по ссылке». Далее по тексту явно указано, какие требования предъявляются к каждому из способов, в случае если они различны.

Под *стандартным интернет-эквайрингом* подразумевается, что Покупатель набирает необходимые товары/услуги в корзину на сайте и непосредственно с него переходит на платежную страницу Банка.

Сервис *«Оплата по ссылке»* подразумевает, что Покупатель переходит на платежную страницу Банка не с сайта, а по полученной ссылке, сформированной Продавцом в личном кабинете.

#### <span id="page-1-1"></span>1. **Контактная информация**

На сайте должны быть размещены:

- реквизиты юридического лица;
- почтовый адрес;
- физический адрес;
- юридический адрес;
- контакты службы поддержки (если применимо)
- контактный телефон;
- e-mail.

Адрес с указанием страны должен присутствовать на странице, где указана итоговая стоимость покупки при оформлении заказа, или на страницах в процессе оформления заказа, не допускается ссылка на отдельную страницу. Рекомендуемый вариант размещения – блок в нижней части страницы (футер).

#### 2. **Политика возврата**

<span id="page-1-2"></span>Покупатель должен быть проинформирован о возможности отменить заказ/сделать возврат и о том, что необходимо для этого сделать и куда обратиться.

# <span id="page-1-3"></span>! Для **стандартного** интернет-эквайринга:

На сайте должна быть техническая возможность подтверждения согласия с данной политикой («чек бокс» или подпись рядом с кнопкой «оплатить», информирующую о согласии клиента с политикой).

1. Описание политики возврата:

**ПРИМЕР:** *«При аннулировании позиций из оплаченного заказа (или при аннулировании заказа целиком) Вы можете заказать другой товар на эту сумму, либо вернуть всю сумму на карту предварительно написав письмо на e-mail. Возврат производится на ту карту, с которой ранее производилась оплата.»*

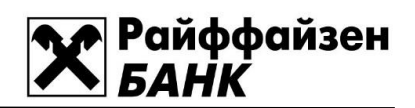

2. Реализация технической возможности согласия с политикой возврата:

Согласие с политикой конфиденциальности и возврата при оплате картой

3. Подпись под кнопкой «Оплатить»:

«*Нажимая кнопку платить Вы соглашаетесь с офертой*» *«Возврату и обмену не подлежит, Закон ……., ст. ……»*

# <span id="page-2-0"></span>! При использовании сервиса **«Оплата по ссылке»:**

Размещается только описание политики возврата:

**ПРИМЕР:** *«При аннулировании позиций из оплаченного заказа (или при аннулировании заказа целиком) Вы можете заказать другой товар на эту сумму, либо вернуть всю сумму на карту предварительно написав письмо на e-mail. Возврат производится на ту карту, с которой ранее производилась оплата.»*

или

*«Возврату и обмену не подлежит, Закон ……., ст. ……»*

#### <span id="page-2-1"></span>4. **Описание процесса оплаты картами**

Данную информацию рекомендуется разместить в разделе Оплата / Способы оплаты.

<span id="page-2-2"></span>! Для **стандартного** интернет-эквайринга:

**ПРИМЕР: «***Оплата происходит через авторизационный сервер Процессингового центра Банка с использованием Банковских карт следующих Платежных систем:* 

- *VISA International*
- *MasterCard Worldwide*
- *МИР*

*«Для осуществления платежа Вам потребуется сообщить данные Вашей пластиковой карты. Передача этих сведений производится с соблюдением всех необходимых мер безопасности. Данные будут сообщены только на авторизационный сервер Банка по защищенному каналу (протокол TLS). Информация передается в зашифрованном виде и сохраняется только на специализированном сервере Платежной системы. Сайт и магазин не знают и не хранят данные вашей пластиковой карты.*

*При выборе формы оплаты с помощью пластиковой карты проведение платежа по заказу производится непосредственно после его оформления. После завершения оформления заказа в нашем магазине, Вы должны будете нажать на кнопку "Оплата картой", при этом система переключит Вас на страницу авторизационного сервера, где Вам будет предложено ввести данные пластиковой карты, инициировать ее авторизацию, после чего вернуться в наш магазин кнопкой "Вернуться в магазин". После того, как Вы возвращаетесь в наш магазин, система уведомит Вас о результатах авторизации. В случае подтверждения авторизации Ваш заказ будет автоматически выполняться в соответствии с заданными Вами условиями. В случае отказа в авторизации карты Вы сможете повторить процедуру оплаты.»*

# <span id="page-3-0"></span>! При использовании сервиса **«Оплата по ссылке»:**

**ПРИМЕР:** *«Оплата происходит через авторизационный сервер Процессингового центра Банка с использованием Банковских карт следующих Платежных систем:* 

 *VISA International MasterCard Worldwide МИР*

*Для осуществления платежа Вам потребуется сообщить данные Вашей пластиковой карты. Передача этих сведений производится с соблюдением всех необходимых мер безопасности. Данные будут сообщены только на авторизационный сервер Банка по защищенному каналу (протокол TLS). Информация передается в зашифрованном виде и сохраняется только на специализированном сервере Платежной системы. Сайт и магазин не знают и не хранят данные вашей пластиковой карты.*

*При проведении оплаты по ссылке система переключит Вас на страницу авторизационного сервера, где Вам будет предложено ввести данные пластиковой карты и инициировать ее авторизацию. В случае отказа в авторизации карты Вы сможете повторить процедуру оплаты по той же ссылке.»*

# 5. **Логотипы Платежных систем**

<span id="page-3-1"></span>На сайте должны быть размещены актуальные [логотипы](https://paykeeper.ru/addition/logos_website.zip) Платежных систем. Размещение логотипов говорит вашим Покупателям, что они могут осуществить расчет с помощью банковских карт. Это повышает их лояльность и улучшает конверсию сайта.

# 6. **Подробное описание товаров / услуг и гарантийные обязательства.**

<span id="page-3-2"></span>На сайте необходимо разместить подробное описание предлагаемых товаров/услуг (цена, характеристики товара/услуги, комплектация).

Также необходимо разместить информацию о гарантийных обязательствах:

**ПРИМЕР:** *«Гарантийное обслуживание оборудования в течение всего гарантийного срока осуществляется авторизованными сервисными центрами соответствующих фирмизготовителей. Адреса сервисных центров Вы можете найти на соответствующей странице нашего сайта. Обязательным условием выполнения гарантийного ремонта является наличие гарантийного талона, в котором должны бать заполнены графы с наименованием товара, гарантийным сроком, датой продажи и серийным номером устройства.»*

# 7. **Условия доставки**

<span id="page-3-3"></span>На сайте необходимо создать раздел, описывающий порядок и сроки доставки с указанием регионов возможной доставки.

**ПРИМЕР:** «*Доставка производится на 1-2й день с момента зачисления денег на наш счет. Товар доставляется в рабочие дни с 10-00 до 18-00. При получении товара у представителя юридического лица должна быть доверенность с печатью от компанииплательщика или сама печать.»*

# 8. **Информация о конфиденциальности данных о клиентах**

<span id="page-3-4"></span>На сайте должна быть размещена политика конфиденциальности.